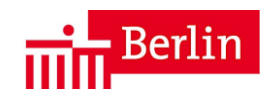

# **Allgemeine Verfügung über die Verwendung von Gerichtskassenstemplern bei den Gerichtszahlstellen des Landes Berlin**

**vom 18. Juni 2012**

**JustV I C 7 Telefon: 9013-3683 oder 9013-0, intern 913-3683**

# **1 Zulässigkeit der Verwendung von Gerichtskassenstemplern in den Zahlstellen der ordentlichen Gerichte des Landes Berlin**

- 1.1 Für die Zahlstellen der ordentlichen Gerichte des Landes Berlin sind Gerichtskassenstempler der Firma Francotyp-Postalia Vertrieb und Service GmbH Birkenwerder zugelassen.
- 1.2 Durch Abdrucke dieser Gerichtskassenstempler können Gerichtskosten in Verfahren vor den ordentlichen Gerichten und in Angelegenheiten der freiwilligen Gerichtsbarkeit, Kosten in Justizverwaltungsangelegenheiten sowie Geldbeträge nach § 1 Abs. 1 der Einforderungs- und Beitreibungsanordnung (EBAO) und die der Justizverwaltung zuerkannten Geldauflagen nach § 18 Abs. 1 EBAO entrichtet werden, es sei denn, sie sind der Kosteneinziehungsstelle der Justiz zur Einziehung überwiesen worden.

Gerichtskassenstemplerabdrucke dürfen nicht in Mahnverfahren verwendet werden, soweit die Verfahren maschinell bearbeitet werden.

# **2 Abdrucke des Gerichtskassenstemplers**

2.1 Der Abdruck des Gerichtskassenstemplers enthält folgende Angaben:

- 2.1.1 die Worte "Betrag bezahlt",
- 2.1.2 Datum und Betrag in Euro,
- 2.1.3 die Kennziffer des Gerätes,
- 2.1.4 Wappen des Landes Berlin,
- 2.1.5 die Angabe der Behörde und
- 2.1.6 die Bezeichnung "Gerichtszahlstelle"
- 2.2 Für die Anbringung des Abdruckes dürfen auch Klebeetiketten verwendet werden, die nicht ohne Beschädigung abgelöst werden können. Sie sind von der Herstellerfirma zu beziehen. Für die Anbringung des Klebeetiketts gilt Nummer 4.3 entsprechend.
- 2.3 Der Abdruck des Gerichtskassenstemplers erfolgt in roter oder blauer Farbe.

#### **3 Verkauf der Abdrucke von Gerichtskassenstemplern**

- 3.1 Käufern von Gerichtskassenstemplerabdrucken ist auf Verlangen ein Beleg über den Kauf unter Verwendung zugelassener Schreibmittel (Nummer 2.3 AV § 75 LHO) auszustellen, der ausschließlich folgende Angaben enthält:
	- 3.1.1 den Betrag mit dem Zusatz "für Abdrucke von Gerichtskassenstemplern erhalten",
	- 3.1.2 den Zusatz "Dieser Beleg gilt nicht als Quittung für die Einzahlung in einer bestimmten Rechtssache",
	- 3.1.3 den Ort und das Datum des Verkaufs,
	- 3.1.4 die Bezeichnung der Gerichtszahlstelle und die Unterschrift der die Gerichtskassenstemplerabdrucke abgebenden Dienstkraft.
	- 3.2 Die Erteilung von Quittungen richtet sich nach Nummer 4.6.

#### **4 Verwendung**

- 4.1 Der Abdruck des Gerichtskostenstemplers ist auf die zu den Gerichtsakten zu nehmende Urschrift des Schriftstücks (Antrags-, Klage-, Berufungsschrift usw.) zu setzen. Der Abdruck soll möglichst auf der Vorderseite gesetzt werden, und zwar an eine übersichtliche Stelle außerhalb des Heftrandes.
- 4.2 Der Stemplerabdruck darf ferner gesetzt werden auf:
	- 4.2.1 Zahlungsaufforderungen der Geschäftsstelle des Gerichts, sofern diese zu den Akten zurückgegeben werden,
	- 4.2.2 Schriftstücke, die folgende Angaben enthalten:
	- 4.2.2.1 den Namen und die Anschrift des Zahlungspflichtigen und die Bezeichnung des bevollmächtigen Rechtsanwalts, des Notars bzw. des Rechtsbeistands,
	- 4.2.2.2 die Bezeichnung der Sache nebst gerichtlichem Aktenzeichen und
	- 4.2.2.3 den Grund der Zahlung (zum Beispiel "Gerichtskostenrechnung vom ...").
- 4.3 Sofern es aus technischen Gründen nicht möglich ist, auf das eingereichte Schriftstück einen Abdruck des Gerichtskassenstemplers zu setzen, sind die durch den Hersteller der Gerichtskassenstempler gelieferten fälschungs- und ablösungssicheren Klebeetiketten mit einem Gerichtskassenstemplerabdruck zu versehen und an geeigneter Stelle gemäß Nummer 4.1 bzw. 4.2 auf dem Schriftstück anzubringen.
- 4.4 Vor Aushändigung des Gerichtskassenstemplerabdrucks ist zu prüfen, ob der Abdruck dem zu zahlenden Betrag entspricht.
- 4.5 Sofern ein Abdruck des Gerichtskassenstemplers unleserlich sein sollte, darf eine handschriftliche Nachbesserung nicht erfolgen. In diesen Fällen ist nach Nummer 7 zu verfahren.
- 4.6 Die Stelle, die die Abdrucke (Etiketten) nach Nummer 4.1 bzw. 4.2 zur Entrichtung eines Betrages angenommen hat, hat dem Einlieferer auf Antrag eine Quittung zu erteilen. Die Quittung muss enthalten:
	- 4.6.1 das Empfangsbekenntnis,
	- 4.6.2 die Bezeichnung des Einzahlungspflichtigen,
	- 4.6.3 den Betrag (Euro-Beträge von 1.000 Euro und mehr auch in Buchstaben) mit dem Zusatz "per Gerichtskassenstemplerabdruck entrichtet",
	- 4.6.4 die Bezeichnung der Sache,
	- 4.6.5 Ort und Tag der Entrichtung,
	- 4.6.6 die Bezeichnung der Dienststelle,
	- 4.6.7 die Unterschrift des den Betrag annehmenden Bediensteten und den Abdruck des Dienstsiegels.
- 4.7 Wird die Quittung auf einer Durchschrift des veranlassenden und dem Einlieferer zurückzugebenden Schriftstücks erteilt, so kann von den in Nummer 4.6.2 und 4.6.4 bezeichneten Angaben abgesehen werden, wenn sie sich aus dem Schriftstück ergeben.
- 4.8 Die Quittung darf nur mit zugelassenen Schreibmitteln ausgestellt werden (Nummer 2.3 AV § 75 LHO).

#### **5 Zahlungsnachweise**

5.1 Der Nachweis erfolgt nach dem Muster der A n l a g e 1. Der vorhandene Verkaufserlös muss sich stets anhand der Zahlungsnachweise errechnen lassen.

Ein nicht aufklärbarer Überschuss, der sich bei der Bestandsfeststellung ergibt, ist im Zusammenhang mit dem Tagesabschluss gegenüber der Landeshauptkasse Berlin abzurechnen. Von einem Fehlbetrag, den der Zahlstellenverwalter nicht sofort ersetzt, ist der Behördenleiter unverzüglich zu unterrichten. Der Fehlbetrag ist bis zu seiner endgültigen Klärung zunächst aus dem Vorschussbuch der Landeshauptkasse Berlin auszugleichen. Die bestehenden Differenzen sind unverzüglich aufzuklären und die entsprechenden Berichte sind dem

Behördenleiter zuzuleiten. Die Nummern 7.1.1 und 7.1.2 Anlage AV zu § 79 LHO sind zu beachten.

5.2 Die Zahlstelle bucht die Tagessumme der Stempelungen in einem Gesamtbetrag als Einnahmen in Profiskal im Kassenmodul DKW zum Titel 111 01 des jeweiligen Kapitels.

Abweichend hiervon gilt ausschließlich für die Zahlstelle des Amtsgerichts Tiergarten aufgrund des Zusammenhangs mit der Hinterlegungsstelle die bisherige Fassung weiter: Die Zahlstelle bucht die Tagessumme der Stempelungen in einem Gesamtbetrag als Einnahmen in ZABUSYS im Buchwerk E 1 im entsprechenden Zahlweg zum Titel 11101 oder in Profiskal im Kassenmodul DKW zum Titel 11101 des jeweiligen Kapitels.

#### **6 Stornobuchungen**

- 6.1 Bei den Gerichtskassenstemplern der Firma Francotyp-Postalia sind programmgesteuerte Stornobuchungen nicht möglich. Die Stornierung einer Buchung erfolgt daher mittels Angabe der Gründe der Stornierung und unter Beifügung des stornierten Stemplerabdrucks gemäß der A n l a g e 2. Diese ist durch den Zahlstellenleiter gegenzuzeichnen. Die Stornierung ist im Nachweis (A n l a g e 1) zu erfassen.
- 6.2 Mit Fehlabdrucken wird gemäß Nummer 7 verfahren.

#### **7 Fehlabdrucke der Gerichtskassenstempler**

- 7.1 Sofern infolge eines technischen Mangels oder infolge versehentlicher falscher Werteinstellung des Gerichtskassenstemplers ein unleserlicher Ausdruck bzw. der Abdruck eines zu hohen Betrages auf einem vorgelegten Schriftstück erfolgte, so ist eine handschriftliche Nachbesserung unzulässig.
	- 7.1.1 In diesen Fällen ist der Abdruck mittels eines roten Stiftes beginnend ca. ½ cm unter der linken Ecke des Abdrucks und endend ca. ½ cm über der rechten

Ecke des Abdrucks durchzustreichen. Neben dem Abdruck ist ein Vermerk mit dem Wortlaut "Ungültiger Fehlabdruck" zu setzen und mit Datum, der Bezeichnung "Gerichtszahlstelle des Amtsgerichts ..." und Unterschrift zu versehen.

- 7.1.2 Der Betrag ist in der Nachweisung gemäß Nummer 5.1 bzw. 5.2 zu stornieren und nachzuweisen.
- 7.1.3 Über den stornierten Betrag ist ein Berichtigungsbeleg gemäß der A n l a g e 2 zu fertigen. Dieser ist sowohl durch den Zahlstellenverwalter als auch durch den Zahlstellenleiter zu unterzeichnen.
- 7.2 Sofern bei Benutzung eines Klebeetiketts dieses im Zuge der Vornahme des Stemplerabdrucks beschädigt worden ist oder auf dem Etikett infolge eines technischen Mangels oder infolge versehentlicher falscher Werteinstellung des Gerichtskassenstemplers ein unleserlicher Ausdruck bzw. der Ausdruck eines zu hohen Betrags auf einem vorgelegten Schriftstück erfolgt, so ist die Verwendung des Klebeetiketts unzulässig.
	- 7.2.1 In den Fällen der Nummer 7.2 ist der Betrag der Nachweisung gemäß Nummer 5.1 zu stornieren und nachzuweisen.
	- 7.2.2 Über den stornierten Betrag ist ein Berichtigungsbeleg gemäß der A n l a g e 2 zu fertigen. Dieser ist sowohl durch den Verwalter der Verkaufsstelle für Gerichtskassenstemplerabdrucke als auch den Zahlstellenleiter zu unterzeichnen. Das nicht verwendbare Klebeetikett ist auf den Berichtigungsbeleg zu kleben.

#### **8 Prüfungen**

8.1 Der Zahlstellenleiter prüft einmal monatlich in unregelmäßigen Zeitabständen, ob die Zahlungsnachweise ordnungsgemäß geführt werden und die entsprechenden Buchungsbelege vollzählig vorhanden sind.

- 8.2 Die Prüfung ist jeweils in dem Zahlungsnachweis besonders zu bescheinigen.
- 8.3 Die ordnungsgemäße Verwendung der Stemplerabdrucke ist in entsprechender Anwendung der Nummer 10 der Bestimmungen über die Verwendung von Gerichtskassenstemplern zu prüfen.

#### **9 Sicherung des Gerichtskassenstemplers**

- 9.1 Der Erstschlüssel für das Sperrschloss des Gerichtskassenstemplers ist von dem Zahlstellenverwalter sicher zu verwahren. Beim Verlassen der Verkaufsstellen und nach Dienstschluss sind der Gerichtskassenstempler und der Sperrschlüssel getrennt voneinander zu verwahren.
- 9.2 Der zweite Sperrschlüssel wird durch den Zahlstellenleiter sicher verwahrt.
- 9.3 Verlässt der Zahlstellenverwalter während der Geschäftsstunden vorübergehend seinen Arbeitsplatz, hat er durch geeignete Maßnahmen sicherzustellen, dass eine missbräuchliche Benutzung des Gerichtskassenstemplers ausgeschlossen ist.

#### **10 Reparatur und Wartung**

10.1 Vor Außerbetriebnahme des Gerichtskassenstemplers zum Zwecke der Reparatur oder Wartung ist der Stand des Summenkontrollzählers für den Zahlstellenleiter auf einem Beleg festzuhalten. Der Beleg ist durch den Zahlstellenleiter zu unterschreiben und mit dem Dienststempel zu versehen. Nach der Rücknahme des Gerichtskassenstemplers von der Reparatur oder Wartung ist durch den Zahlstellenleiter zu prüfen, ob der Zählerstand des Gerichtskassenstemplers mit dem des Belegs übereinstimmt. Ist das nicht der Fall, ist der Grund für die Abweichung zu ermitteln. Sollte eine Übereinstimmung aus nachvollziehbar darzulegenden Gründen nicht zu ermitteln sein, so ist ein mit den Hinderungsgründen versehener Beleg zu erstellen.

10.2 Die Belege sind zu verwahren und dem Bezirksrevisor bei der außerordentlichen Prüfung vorzulegen.

# **11 Inkrafttreten, Außerkrafttreten**

Diese allgemeine Verfügung tritt am Tage nach der Veröffentlichung im Amtsblatt für Berlin in Kraft. Sie tritt mit Ablauf des 29. Juni 2017 außer Kraft.

### **Nachweisung für den Tagesabschluss Anlage 1** Anlage 1

**Nachweis über mit dem Gerichtskassenstempler mit der Kennziffer entrichteten Beträge**

**Bargeldbestand am Tagesbeginn:** 

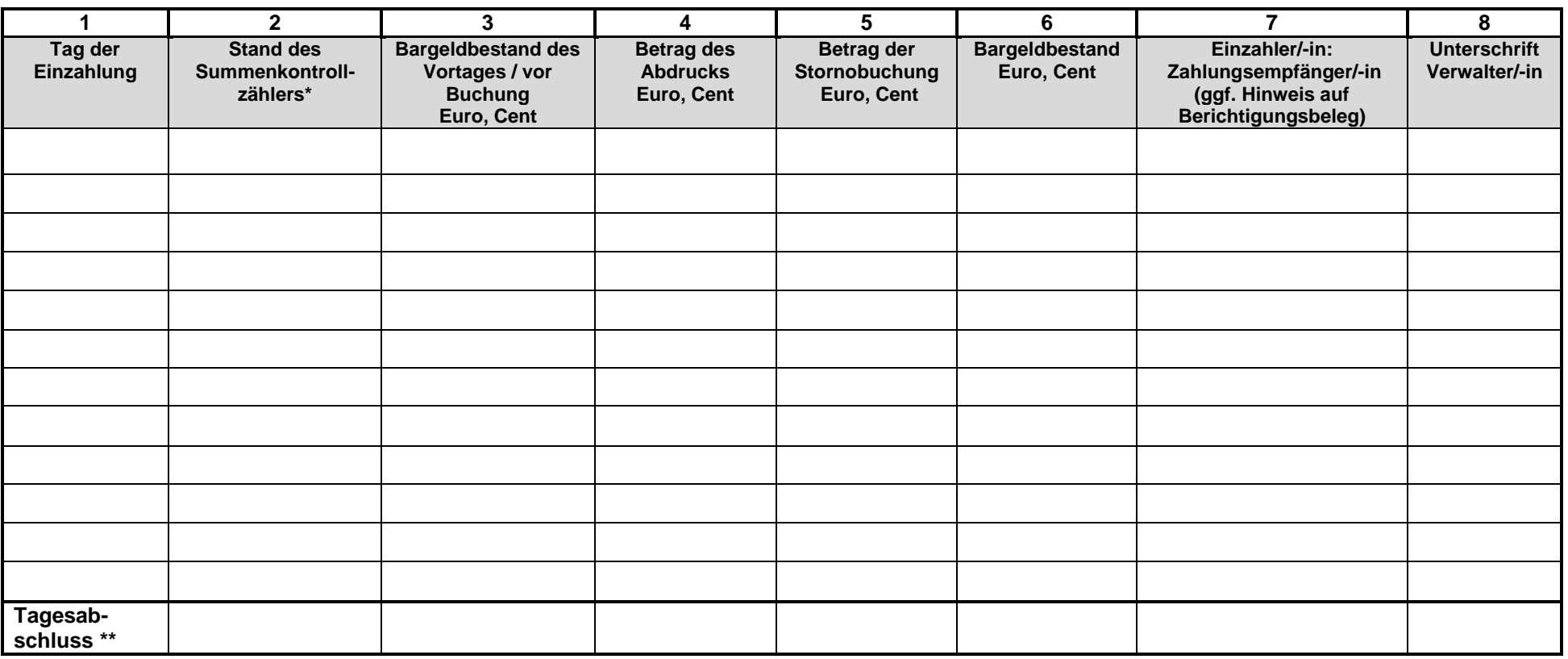

\* Der Stand muss mit dem Stand der Nachweisung bei Dienstende des Vortags übereinstimmen.

\*\* Der Bargeldbestand des Tagesabschlusses muss übereinstimmen mit der Summe der Spalten 3 bis 6.

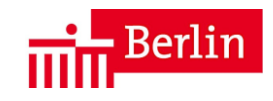

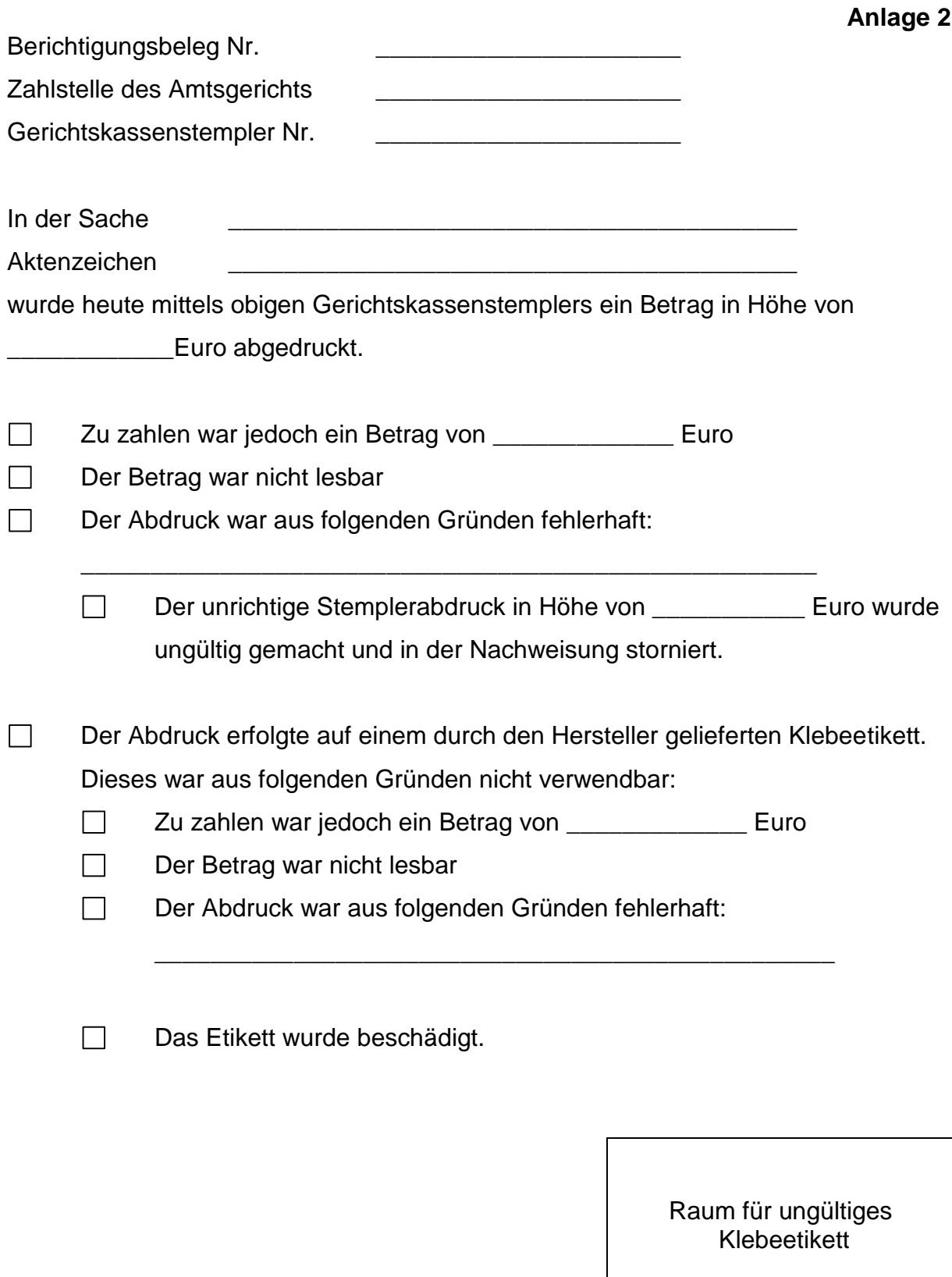

Berlin, den \_\_\_\_\_\_\_\_\_\_\_\_\_\_\_\_\_\_\_

Zahlstellenleiter/-in Zahlstellenverwalter/-in

 $\overline{\phantom{a}}$  , and the contract of the contract of the contract of the contract of the contract of the contract of the contract of the contract of the contract of the contract of the contract of the contract of the contrac